# Petit guide de survie à l'usage des étudiants du Master Informatique

Préambule Vous recevez ce livret car vous êtes inscrit(e) dans un des parcours du master informatique de la Faculté des Sciences de l'Université de Montpellier. Il contient des informations pratiques sur votre scolarité au sein de ce master, et surtout des pointeurs vers les informations dont vous pourriez avoir besoin. Il n'est ni exhaustif, ni intemporel. Nous l'espérons cependant le plus exact possible.

## Table des matières

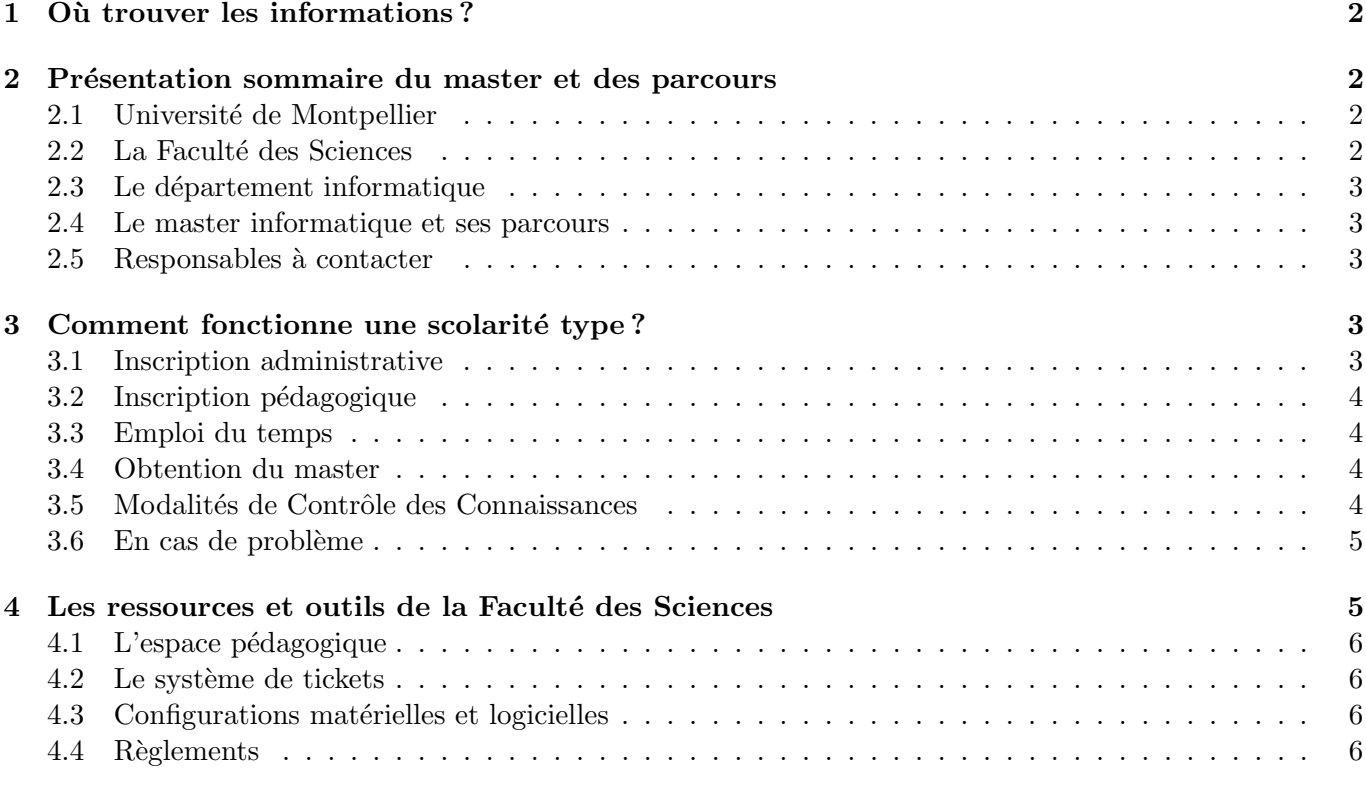

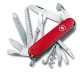

## 1 Où trouver les informations?

Cela dépend évidemment du type d'information. De manière générale, si vous ne savez pas où trouver une information, vous pouvez demander au secrétariat du master, par mail, par téléphone ou directement au Bâtiment 16 pendant les heures d'ouverture :

le secrétariat vous accueille les lundis, mardis, jeudis et vendredis de 9h00 à 11h30 et de 14h00 à 15h30. Tels : 04 67 14 49 15 Mail : fds-info-secrmaster@umontpellier.fr

## 2 Présentation sommaire du master et des parcours

## 2.1 Université de Montpellier

Vous êtes inscrit(e) en inscription principale à l'Université de Montpellier (UM). L'UM regroupe plusieurs composantes d'enseignement, qui sont les suivantes :

## $-$  Faculté des Sciences,

- Polytech' Montpellier,
- IUT de Montpellier, de Béziers et de Nîmes,
- $-$  IAE,
- IUFM,
- et les autres composantes de l'ex-Université Montpellier I.

Elle comprend plusieurs campus, sur plusieurs sites, mais la partie administrative vous concernant se situe sur le campus Triolet (place Eugène Bataillon, Montpellier), Bâtiment 36. Les informations générales sur l'UM peuvent être trouvées sur le site de l'université :

## http://www.umontpellier.fr

Vous y trouverez notamment des informations centralisées sur la culture, le sport, la vie associative, la vie pratique, les actions sociales, la santé, le handicap.

## 2.2 La Faculté des Sciences

La Faculté des Sciences regroupe plusieurs départements d'enseignement, qui peuvent parfois partager des formations. Voici ces départements d'enseignement :

- Département Biologie Mécanismes du Vivant (Bio-MV)
- Département Biologie Écologie (BE)
- Département Chimie
- D´epartement Enseignement des Sciences et Recherche de l'Enseignement (DESciRE)
- D´epartement Enseignement des Sciences de la Terre de l'Eau et de l'Environnement de Montpellier (DESTEEM)
- Département Electronique Electrotechnique Automatique (EEA)
- $-$  Département Informatique
- D´epartement Des Langues (DDL)
- $-$  Département Mathématiques
- $-$  Département Mécanique
- Département Parcours des Ecoles d'Ingénieurs de Polytech (PEIP)
- $-$  Département Physique

La Faculté des Sciences traite tout ce qui concerne les détails de votre scolarité. Sur le site de la Faculté des Sciences :

## http://sciences.edu.umontpellier.fr/

vous trouverez des informations sur toutes les formations organisées par la Faculté des Sciences, les formalités administratives, la présentation des outils de la FDS, les actualités (notamment les calendriers des examens y sont publi´es). Si vous avez une question de ce type, cherchez en premier lieu l'information sur ce site.

## 2.3 Le département informatique

Le département informatique va être votre interlocuteur de proximité par rapport à la Faculté des Sciences. Situé au centre du Bâtiment 16 sur le campus Triolet (Place Eugène Bataillon, Montpellier), le d´epartement informatique vous accueille pendant les horaires d'ouverture. Vous y trouverez :

- la direction du département,
- $-$  les secrétariats,
- la salle projet  $(16.46)$ , où vous pourrez vous réunir ou vous installer pour travailler,
- des postes en libre service  $(16.50)$ ,
- de quoi imprimer et relier vos rapports,
- les bureaux des enseignants.

Le département informatique a également un site sur lequel vous trouverez les informations spécifiques à votre master (ainsi que sur la licence et les autres masters co-portés par le département informatique) :

### http://informatique-fds.edu.umontpellier.fr/

Les formations proposées au sein du département informatique sont les suivantes :

- $-$  la licence informatique.
- $-$  la double licence mathématiques informatique,
- le master informatique,
- le master MEEF, parcours NSI-SNT,
- le master bioinformatique,
- le master géomatique (avec l'Université Paul Valéry Montpellier 3 et AgroParisTech).

## 2.4 Le master informatique et ses parcours

Le master informatique regroupe cinq parcours, aux visées et publics différents. Voici ces parcours :

- $\mathcal{A}$ lgo (Algorithmique),
- $GL$  (Génie Logiciel),
- $-$  Imagine,
- $\mathbf{A}$ -SD (Intelligence artificielle et science des données),
- $\text{ICo}$  (Intégration de compétences),

Les parcours Algo, GL, Imagine, IA-SD participent également au Cursus Master Ingénierie (CMI).

Le diplôme qui vous est délivré en sortie est un diplôme de master informatique; en revanche, du choix de votre parcours dépend votre orientation en sortie, vers différents métiers de l'informatique. Le choix de votre parcours est réalisé lors de votre inscription administrative, mais un certain nombre de modules (Unités d'Enseignement : UE) sont mutualisés entre plusieurs parcours, voire entre plusieurs masters. Vous croiserez donc dans votre scolarité les étudiants des autres parcours.

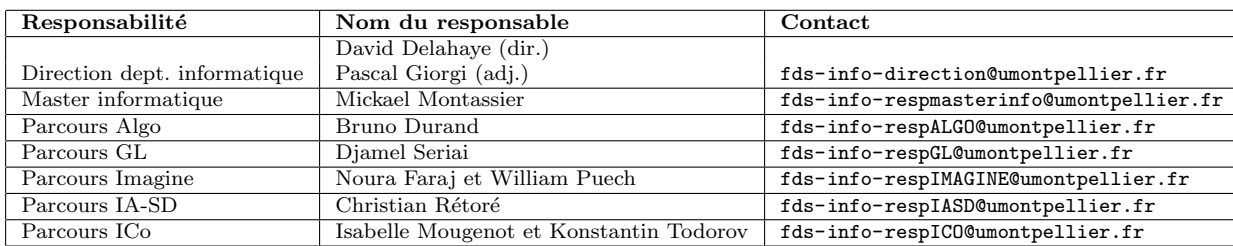

## 2.5 Responsables à contacter

## 3 Comment fonctionne une scolarité type ?

## 3.1 Inscription administrative

Votre scolarité démarre lors de votre **inscription administrative**, gérée par le service de la scolarité de la FDS (bâtiment 36), à partir du moment où vous avez rempli le formulaire d'inscription et vous vous êtes acquitté(e) des droits d'inscription. Dès lors, vous êtes comptabilisé(e) en tant qu'étudiant de la Faculté des Sciences de l'Université de Montpellier. C'est auprès de la scolarité que vous pouvez vous procurer certificats de scolarité, carte d'étudiant. Toute la procédure d'inscription est détaillée sur le site de la Faculté des Sciences :

#### 3.2 Inscription pédagogique

L'inscription administrative, valable pour un an, n'est que la première étape. L'année universitaire se découpe en 2 périodes : semestre d'automne et semestre de printemps. Au début de chaque période vous devez choisir les UE que vous suivrez lors de la période et pour lesquelles vous serez convoqués aux examens. Il s'agit de l'inscription pédagogique qui constitue le choix de vos UE. Les UE proposées par chaque parcours vous sont indiquées lors de la réunion de rentrée. Elles sont également présentées sur le site du d´epartement informatique ainsi que sur l'offre de formation :

https://sciences.edu.umontpellier.fr/offre-de-formation/

À chaque UE est associé un nombre d'ECTS (European Credits Transfer System). Pour chaque période, vous choisissez des UE pour un total de 30 ECTS (éventuellement moins si vous êtes redoublant(e), et plus si vous êtes en CMI.

Ce sont les inscriptions pédagogiques qui permettent de constituer les groupes de TD, de prévoir les effectifs, d'organiser les enseignements, de convoquer les ´etudiants aux examens.

#### Attention : Les inscriptions pédagogiques se déroulent le jour de la réunion de rentrée.

#### Les inscriptions pédagogiques sont à renouveler au début de chaque semestre !

Si vous vous posez des questions sur les choix d'UE relativement à votre projet professionnel, votre responsable de parcours est disponible pour en discuter avec vous (qui est-il/elle ? Voir 2.5).

#### 3.3 Emploi du temps

Une fois toutes vos inscriptions réalisées, il ne vous reste plus qu'à suivre les enseignements avec assiduité. Pour cela, vous pouvez trouver l'emploi du temps général de la Faculté des Sciences à cette adresse, ou bien dans votre Espace Numérique de Travail :

#### http://sciences.edu.umontpellier.fr/

Onglet <sup>≪</sup> Emploi du temps <sup>≫</sup>.

L'emploi du temps indique les salles dans lesquelles se déroulent les enseignements. Chaque module est attaché à un ou plusieurs parcours.

Attention, certaines UE à orientation « recherche » se trouvent sur le campus Saint-Priest : 860, rue Saint Priest, arrêt de tram Château d'O, l'accès aux salles d'enseignement se faisant par l'arrière du bâtiment 2.

#### 3.4 Obtention du master

Le master informatique se compose de 4 semestres qu'il vous faut obtenir **indépendamment** (pas de compensation annuelle) : S1 et S2 en M1 et S3 et S4 en M2. La poursuite en M2 est conditionn´ee `a l'obtention des 2 semestres de M1 (S1 et S2). À chaque UE est associé un certain nombre d'ECTS. L'obtention du master donne 120 ECTS (European Credits Transfer System). La validation de la première année peut donner lieu à la délivrance du diplôme intermédiaire de Maîtrise (sur demande).

Chaque semestre est composé d'UE. Une UE est acquise si vous avez au moins  $10$  à l'UE (ou si elle est compens´ee). Un semestre est acquis si vous avez 10 de moyenne sur l'ensemble des UE du semestre. Si un semestre est acquis, l'ensemble des UE du semestre sont acquises (même les UE où vous n'avez pas la moyenne, ces UE sont dites compensées).

## 3.5 Modalités de Contrôle des Connaissances

Chaque UE possède ses propres modalités de contrôle des connaissances (MCC) qui peuvent contenir : du CC (Contrôle Continu, qui peut être intégral ou non), des épreuves de TP (travaux pratiques), et des examens (terminaux). Sauf exception due à la nature de l'UE (contrôle continu intégral, stage, projet, ...), les UE comportent un examen terminal écrit, mais pas forcément de CC ou TP. Les modalités de contrôle des connaissances de chaque UE sont consultables sur le site de la facult´e des sciences (et accessibles via le site du d´epartement informatique : onglet <sup>≪</sup> ´etudiants <sup>≫</sup>, rubrique <sup>≪</sup> liens utiles <sup>≫</sup>). Elles vous seront communiquées plus en détail par le responsable de chaque UE.

#### https://mcc.umontpellier.fr/

Pour chacun des semestres composant le master, deux sessions d'examens (terminaux) sont organisées. Vous serez conviés à repasser en seconde session (appelée également seconde chance) les examens terminaux des UE non acquises (note  $< 10$ ) et seulement dans le cas où le semestre n'est pas acquis (si le semestre est acquis, l'UE est dite compensée).

A l'issue de la seconde session, on conserve pour chaque UE, la meilleure note d'examen obtenue entre ` la première et deuxième session (en revanche, le classement entre les étudiants reste celui de la première session).

Le CC et les TP ne donnent pas lieu à une deuxième session (sauf dans le cas du CC intégral). Ils ne sont donc pas ≪ rattrapables ≫ en deuxième session. Les épreuves de TP sont par ailleurs obligatoires, interviennent toujours dans le calcul de la moyenne, et seront sanctionnées par un zéro en cas d'absence. Les épreuves de CC n'interviennent dans le calcul de la moyenne à l'UE qu'au bénéfice de l'étudiant (c'est-à-dire si la note de CC est meilleure que la note de l'examen). C'est ce qu'on appelle la règle du max. Par exemple, si les MCC d'une UE sont 20% TP, 20% CC et 60% E (examen terminal), alors la note finale sera :

$$
Max(0.2 \times TP + 0.2 \times CC + 0.6 \times E, 0.2 \times TP + 0.8 \times E).
$$

Remarquez que la distinction entre CC et TP est administrative, ceci ne signifie pas que les travaux pratiques que vous effectuerez sur machine sont forcément en note de TP. Très souvent, ces travaux sont inclus dans la note de CC, et sont complémentaires à un ou des contrôles écrits en cours de semestre.

Les examens terminaux sont en général organisés par le service des examens de la Faculté des Sciences, mais certains sont organis´es par le responsable de l'UE directement. Dans tous les cas, vous recevrez une convocation à vos examens précisant la date et le lieu de l'examen. Par ailleurs, la présence aux différents contrôles des connaissances est **fortement recommandée**, même lorsqu'ils sont facultatifs comme le CC  $(r\grave{e}$ gle du max).

Une fois la session d'examens terminée, les notes sont reportées sur l'ENT où vous pourrez, après un certain délai, les consulter. Si vous constatez un problème, réagissez très rapidement en contactant le responsable de l'UE et votre responsable de parcours.

#### 3.6 En cas de problème

Vous pouvez rencontrer des difficultés au cours de votre scolarité. Afin de vous permettre de poursuivre vos études le plus sereinement possible, il est important de faire part très rapidement de ces difficultés.

S'il s'agit de difficultés liées à l'enseignement d'une UE, veuillez en référer en tout premier lieu au responsable de l'UE (si vous ne savez pas qui est responsable d'une UE, vous pouvez consulter le site web du département informatique, qui contient l'information la plus à jour). En cas d'absence à un contrôle ou TP, ou problème ponctuel pertubant votre assuidité à un enseignement, il vous appartient d'en discuter dès que possible avec le responsable de l'UE.

S'il s'agit de difficultés personnelles pouvant troubler votre scolarité, de demandes d'aménagements, de difficultés scolaires importantes, c'est à votre responsable de parcours qu'il faut en parler.

S'il s'agit de questions sur votre orientation entre le M1 et le M2, et votre place dans le master en général, vous pouvez en discuter avec le responsable du master et un ou plusieurs responsables de parcours.

S'il s'agit de difficultés liées au fonctionnement des systèmes informatiques et ressources mises à disposition par le service informatique, celui-ci dispose d'un système de tickets permettant de répertorier tous les dysfonctionnements et de garder une trace de leur traitement. Le système de tickets est disponible sur l'Espace Numérique de Travail (voir 4.2).

## 4 Les ressources et outils de la Faculté des Sciences

Pour se repérer dans la jungle des outils mis à votre disposition, il faut retenir une information essentielle : la plupart des outils dont vous aurez besoin pour gérer votre scolarité sont accessibles depuis votre environnement numérique de travail (ENT), lui-même accessible depuis plusieurs liens, par exemple depuis la Faculté des Sciences, et dont voici l'adresse :

#### https://ent.umontpellier.fr/

Néanmoins, voici quelques points de repère dont vous aurez spécifiquement besoin.

## 4.1 L'espace pédagogique

Accessible depuis votre ENT (Environnement Numérique de Travail), l'espace pédagogique comporte des espaces dédiés aux UE, sur lesquels les enseignants déposent des documents, ou vous demandent de déposer vos documents. Il s'agit donc d'un outil indispensable, la plupart des supports n'étant pas imprimés. Vous pouvez ainsi, la plupart du temps, y récupérer les énoncés de TD ou de TP, ainsi que des supports de cours.

#### https://moodle.umontpellier.fr/

#### 4.2 Le système de tickets

Lorsqu'un problème survient concernant le matériel informatique ou les services informatiques de la Faculté des Sciences, vous pouvez signaler le problème directement via le système de tickets, accessible depuis l'ENT, dans l'onglet <sup>≪</sup> Aide et assistance <sup>≫</sup>. Si votre probl`eme est de justement ne pas pouvoir vous connecter à l'ENT, il est à noter qu'il n'y a pas besoin d'être connecté pour y accéder...

### 4.3 Configurations matérielles et logicielles

Le portail des services informatiques à visée pédagogique, nommé Sapiens, (pour l'accès aux serveurs de données, aux environnements installés, etc) permet l'ajout de service à l'environnement de travail sur le parc pédagogique, ou permet de connaître la liste des logiciels installés.

```
https://sapiens.umontpellier.fr/
```
#### 4.4 Règlements

L'ensemble des textes et procédures usuels se trouve sur le site de la FDS : inscription à une UE supplémentaire, absence à un examen, charte des examens, calendrier, ...

https://sciences.edu.umontpellier.fr/